## **CAU - Centro de Atención al Usuario - ASIC**

## **Solicitud e incidencias**

[E](https://policonsulta.upv.es/servicedesk/customer/portal/652)n caso de problemas informáticos, ponga una solicitud a través de [https://policonsulta.upv.es/servicedesk/customer/portal/652:](https://policonsulta.upv.es/servicedesk/customer/portal/652)

Si quiere conocer cómo funciona la herramienta, consulte la [ayuda.](https://wiki.upv.es/confluence/pages/viewpage.action?pageId=253755690)

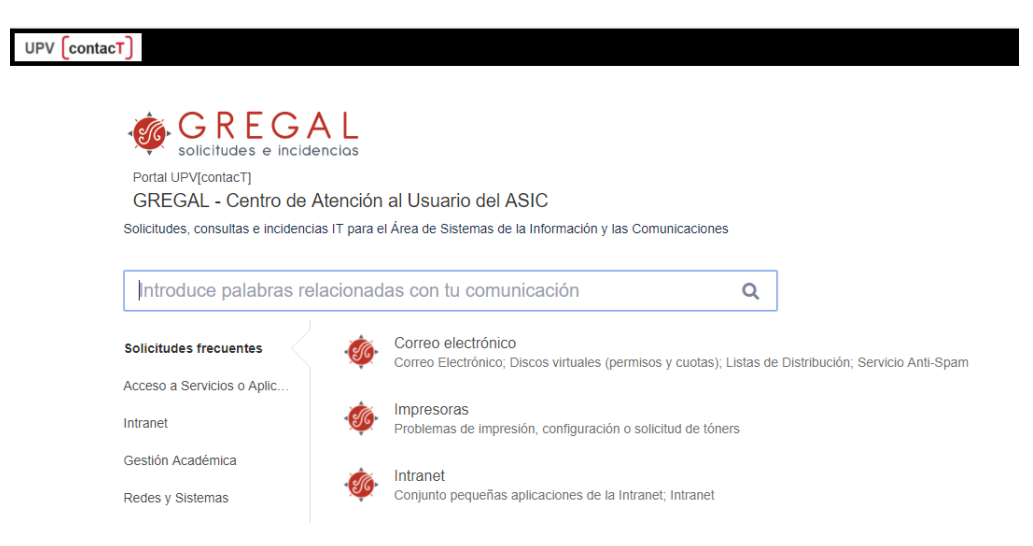

## **Asistencia remota**

El servicio de Asistencia Remota basado en la herramienta ISL Online, permite gestionar y administrar de forma remota y centralizada las estaciones de trabajo Windows, Mac y Linux, reduciendo el tiempo de resolución de problemas e incrementando la productividad. Si usted está en estos momentos en conversación con un técnico del ASIC, pulse en el siguiente icono si está de acuerdo con las condiciones que especificamos a continuación:

[blocked URL](https://isl.cc.upv.es/files/control_remoto.png)

Como usuario de este servicio debe tener en cuenta que:

- El control del equipo **no es permanente** y debe autorizar la conexión cada vez que ésta sea requerida introduciendo un código facilitado por el operador del ASIC.
- Las ventanas de información presentes o comandos que el operador del ASIC utilice se verán tanto en su pantalla como en la pantalla del técnico.
- Debe estar presente y puede cerrar la conexión en cualquier momento.